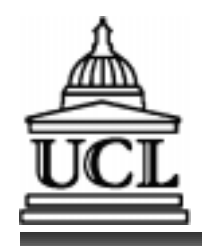

## **C340 Concurrency: C340 Concurrency: Modelling Concurrency in FSP Modelling Concurrency in FSP**

### **Wolfgang Emmerich Wolfgang Emmerich Mark Levene**

**© Wolfgang Emmerich, 1997**

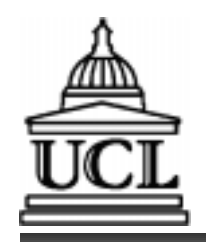

## **What do we have to model?**

### n **Relative or absolute speed?** n **Relative or absolute speed?**

- **Neither! Neither!**
- Concurrency or parallelism?
	- **Interleaved model of concurrency! Interleaved model of concurrency!**

### ■ *Relative order of actions?*

• **Arbitrary interleaving!** • **Arbitrary interleaving!**

#### n **We use an asynchronous model of** n **We use an asynchronous model of execution! execution!**

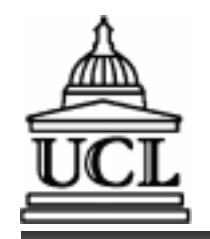

# **FSP: Parallel Composition FSP: Parallel Composition**

n **If P and Q are processes then (P||Q)** n **If P and Q are processes then (P||Q) denotes the parallel execution of P and Q denotes the parallel execution of P and Q**

- n **|| is used to model parallel composition || is used to model parallel composition of processes of processes**
- **Names of concurrent processes are preceeded by || preceeded by ||**
- n **Example:** n **Example:**
	- **CONVERSE =(think->talk->STOP). CONVERSE =(think->talk->STOP).**

```
ITCH =(scratch->STOP).
ITCH =(scratch->STOP).
```
**||CONVERSE\_ITCH =(ITCH || CONVERSE). ||CONVERSE\_ITCH =(ITCH || CONVERSE).**

**© Wolfgang Emmerich, 1997**

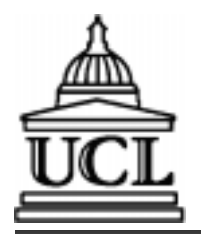

### **Equivalent LTSs Equivalent LTSs**

**CONVERSE =(think->talk->STOP). CONVERSE =(think->talk->STOP).**

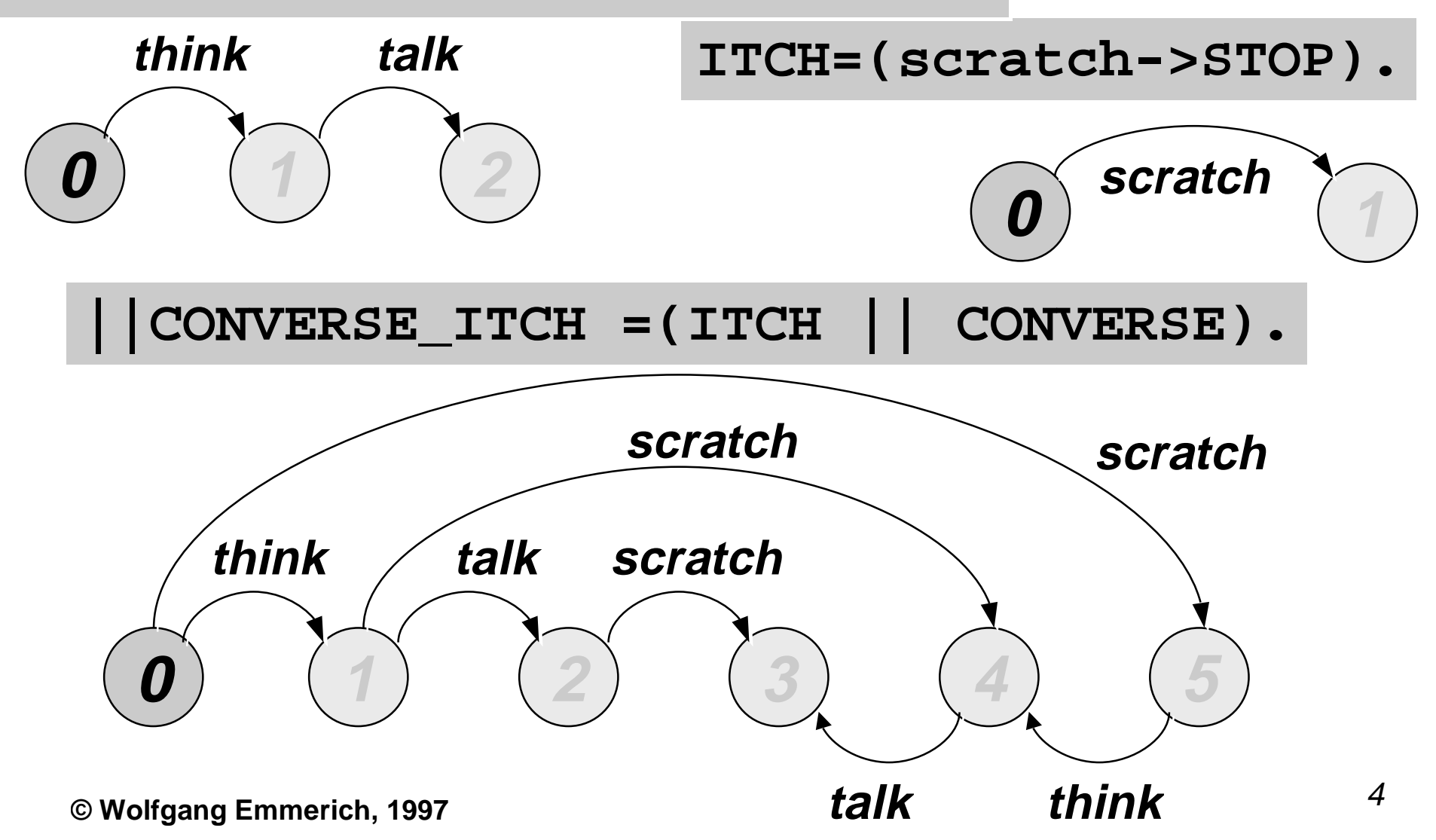

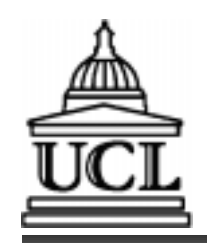

n

# **Properties of Parallel Composition Properties of Parallel Composition**

- **Parallel composition operator has two important algebraic properties important algebraic properties**
- **Commutativeness Commutativeness**
	- • **(P||Q)=(Q||P)** • $\bullet$  (P||Q)=(Q||P)
	- **ordering is not important! ordering is not important!**
- n **Associativeness** n **Associativeness**
	- • **((P||Q)||R)=(P||(Q||R))=(P||Q||R)** • $( (P||Q) ||R) = (P||Q||R) = (P||Q||R)$
	- **brackets can be omitted! brackets can be omitted!**

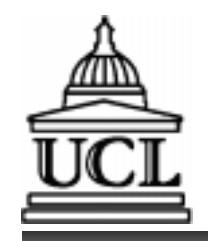

## **FSP: Process Interactions FSP: Process Interactions**

- Concurrent processes that share actions **interact with each other interact with each other**
- n **Used to model synchronisation** n **Used to model synchronisation**

### n **Example:** n **Example:**

- **MAKER = (make->ready->MAKER). MAKER = (make->ready->MAKER).**
- **USER = (ready->use->USER). USER = (ready->use->USER).**
	- **||MAKER\_USER = (MAKER || USER). ||MAKER\_USER = (MAKER || USER).**

### ■ Product has to be ready before it can be **used. used.**

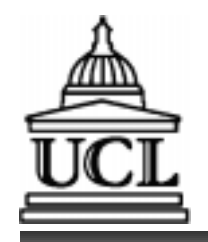

### **Equivalent LTS Equivalent LTS**

**MAKER = (make->ready->MAKER). MAKER = (make->ready->MAKER). USER = (ready->use->USER). USER = (ready->use->USER). ||MAKER\_USER = (MAKER || USER). ||MAKER\_USER = (MAKER || USER).**

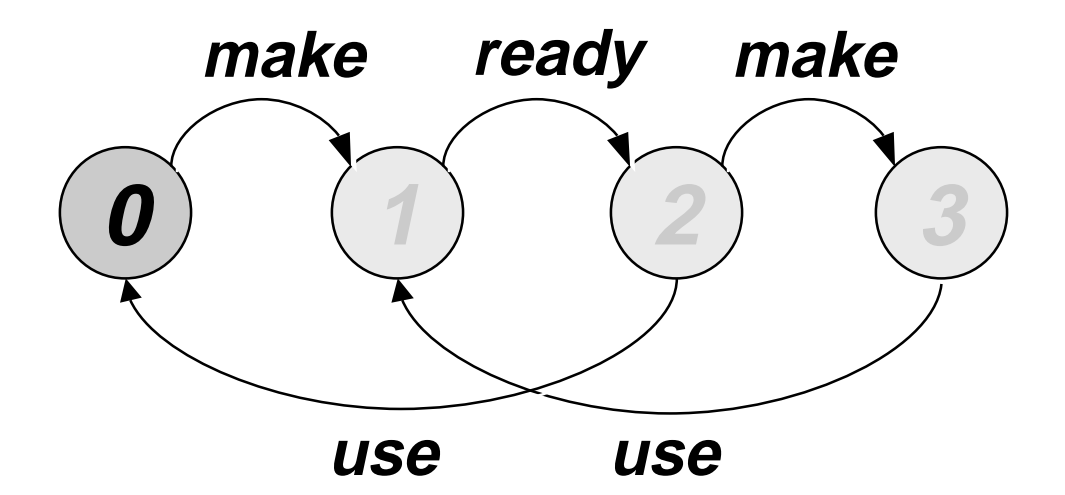

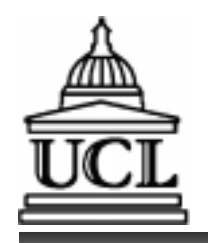

n

## **Handshake Handshake**

- n **An action that is acknowledged by** n **An action that is acknowledged by another action is referred to as handshakeanother action is referred to as handshake** n **Widely used to structure process** n **Widely used to structure process interactionsinteractions**
- n **Example:** n **Example:**
	- **MAKERv2=(make->ready->used->MAKERv2). MAKERv2=(make->ready->used->MAKERv2).**
	- **USERv2 =(ready->use->used ->USERv2). USERv2 =(ready->use->used ->USERv2).**

**||MAKER\_USERv2 = (MAKERv2 || USERv2). ||MAKER\_USERv2 = (MAKERv2 || USERv2).**

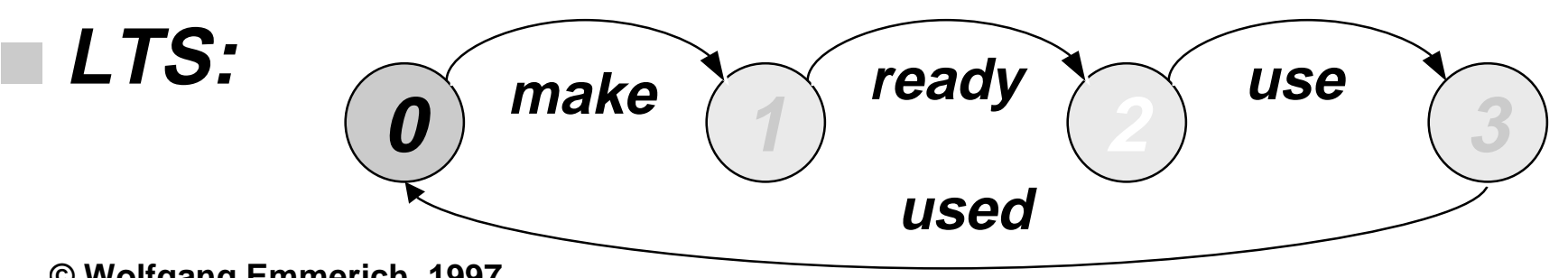

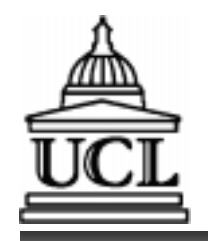

# **FSP: Process Labelling FSP: Process Labelling**

- n **The process label a:P prefixes each label** n **The process label a:P prefixes each label in the alphabet of P with <sup>a</sup> in the alphabet of P with <sup>a</sup>**
- Avoids name clashes in different instanti**ations of processes and enables reuse. ations of processes and enables reuse.**

#### n **Example:** n **Example:**

- **SWITCH = (on->off->SWITCH). SWITCH = (on->off->SWITCH).**
	- **||TWOSWITCH=(a:SWITCH||b:SWITCH). ||TWOSWITCH=(a:SWITCH||b:SWITCH).**

n **Alphabet of ||TWOSWITCH:** n **Alphabet of ||TWOSWITCH:**

**{a.on, a.off, b.on, b.off} {a.on, a.off, b.on, b.off}**

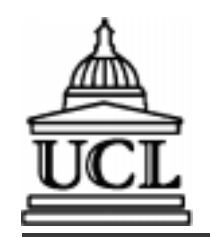

# **FSP: Process Labelling (cont'd). FSP: Process Labelling (cont'd).**

n **The process label {a1,..,ax}::P** n **The process label {a1,..,ax}::P replaces every label n in the alphabet of <sup>P</sup> replaces every label n in the alphabet of <sup>P</sup> with label a1.n,…,ax.n. with label a1.n,…,ax.n.**

#### n **Example:** n **Example:**

**RESOURCE=(acquire->release->RESOURCE). RESOURCE=(acquire->release->RESOURCE).**

**USER = (acquire->use->release->USER). USER = (acquire->use->release->USER).**

**||RESOURCE\_SHARE = ||RESOURCE\_SHARE =**

 **(a:USER || b:USER || {a,b}::RESOURCE). (a:USER || b:USER || {a,b}::RESOURCE).**

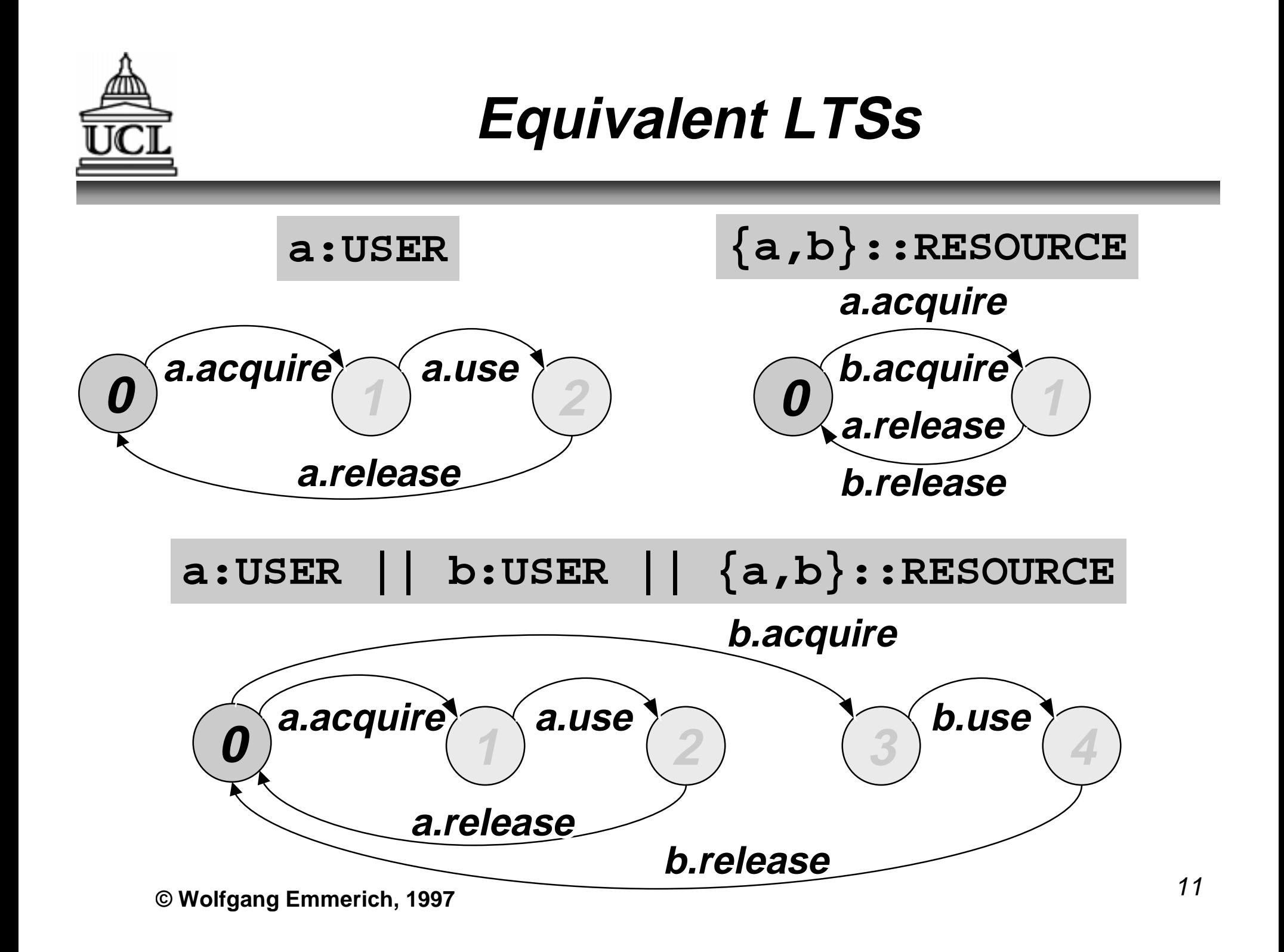

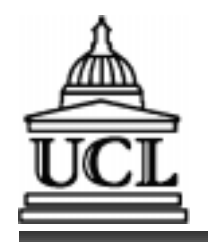

**FSP: Relabelling FSP: Relabelling**

- **Relabelling functions change names of action labels. The relabelling function is: action labels. The relabelling function is: /{new1/old1,… newn/oldn}. /{new1/old1,… newn/oldn}.**
- n **Used to synchronise actions with different** n **Used to synchronise actions with different names in composite processes. names in composite processes.**

### n **Example:** n **Example:**

**CLIENT=(call->wait->continue->CLIENT). CLIENT=(call->wait->continue->CLIENT). SERVER=(request->serve->reply->SERVER). SERVER=(request->serve->reply->SERVER). ||CLIENT\_SERVER = (CLIENT || SERVER) ||CLIENT\_SERVER = (CLIENT || SERVER) /{call/request, reply/wait}. /{call/request, reply/wait}.**

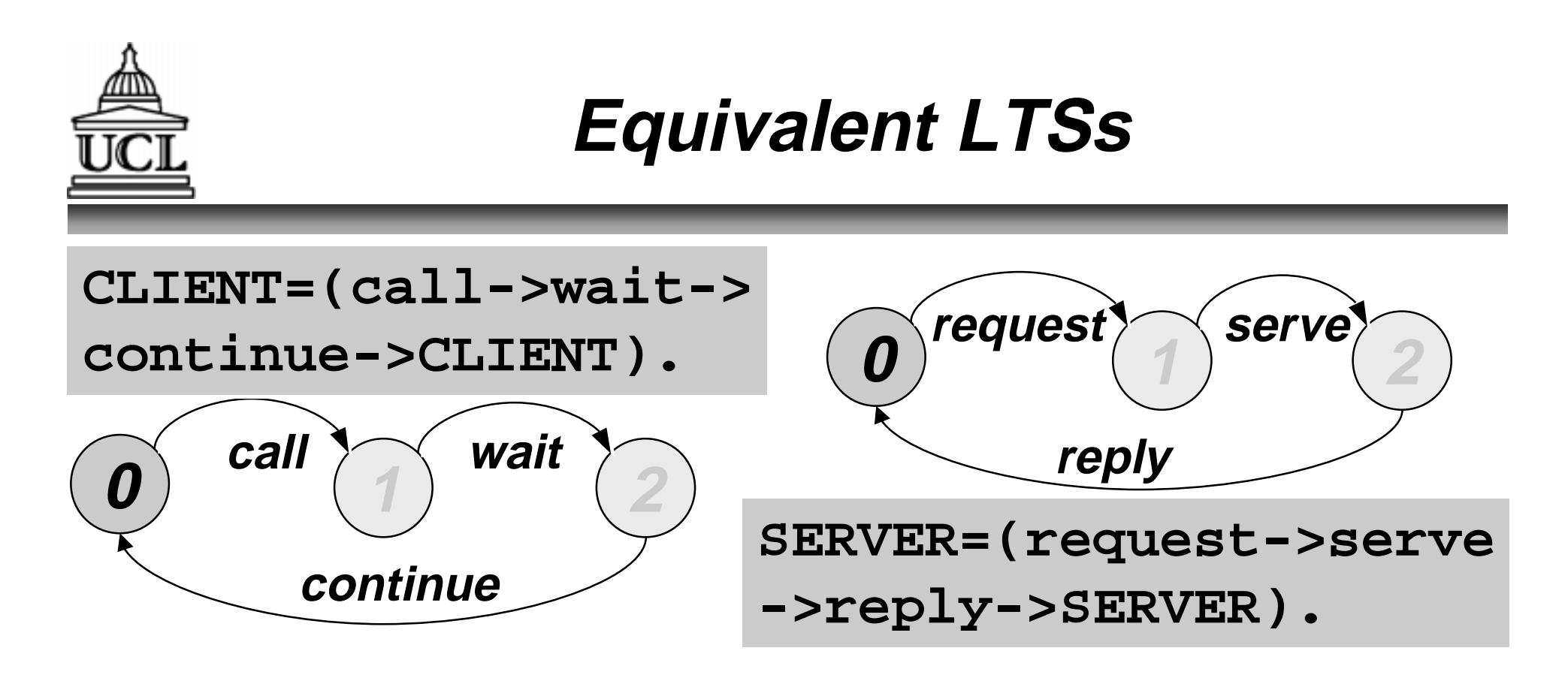

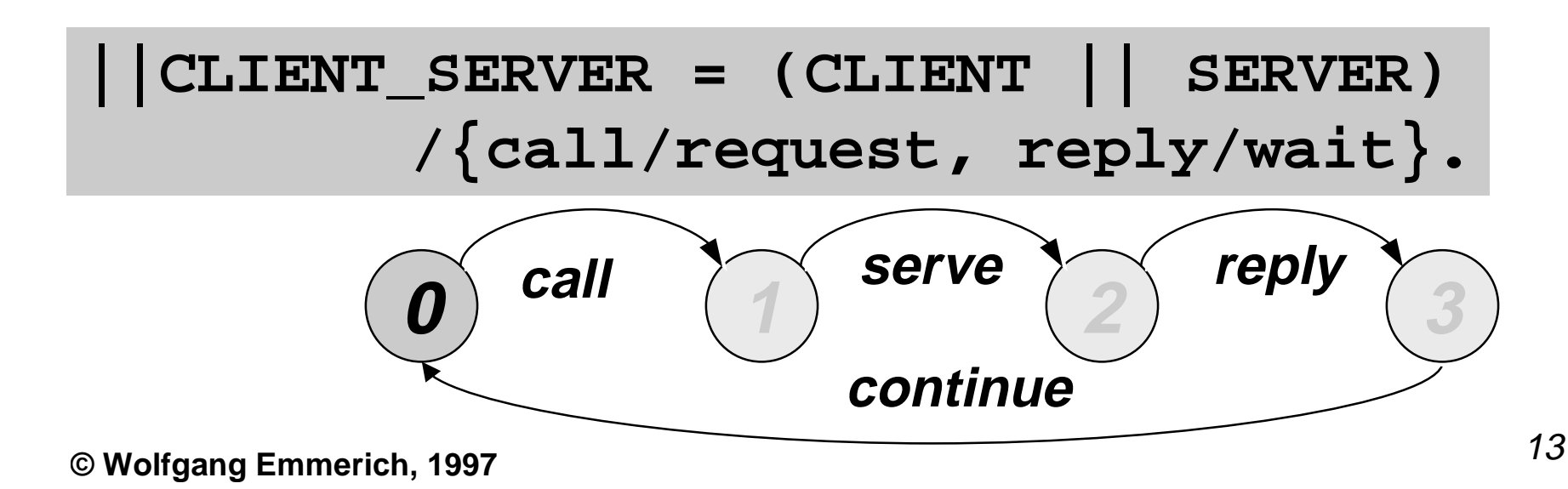

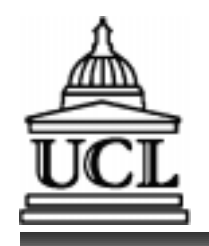

# **FSP: Hiding FSP: Hiding**

- n **The hiding operator /{a1..ax} removes** n **The hiding operator /{a1..ax} removes action labels a1..ax from alphabet of <sup>P</sup> action labels a1..ax from alphabet of <sup>P</sup> and hides themand hides them**
- n **Hidden actions are labelled tau** n **Hidden actions are labelled tau**
- n **Hidden actions in different processes are** n **Hidden actions in different processes are not sharednot shared**
- n **Example:** n **Example:**
- **USER=(acquire->use->release-> USER=(acquire->use->release-> USER)\{use}. USER)\{use}.**

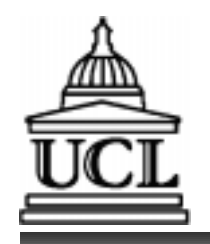

- n **The interface operator @{a1..ax} hides** n **The interface operator @{a1..ax} hides all actions in the alphabet of <sup>P</sup> that do not all actions in the alphabet of <sup>P</sup> that do not occur in the set a1..ax. occur in the set a1..ax.**
- Complementary to hiding
- n **Like hiding used to reduce complexity of** n **Like hiding used to reduce complexity of resulting LTS. resulting LTS.**
- n **Example:** n **Example:**
	- **USER = (acquire->use->release-> USER = (acquire->use->release-> USER)@{acquire,release}. USER)@{acquire,release}.**

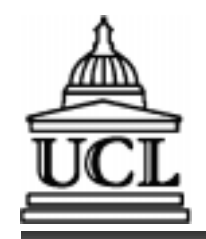

## **FSP: Structure Diagrams FSP: Structure Diagrams**

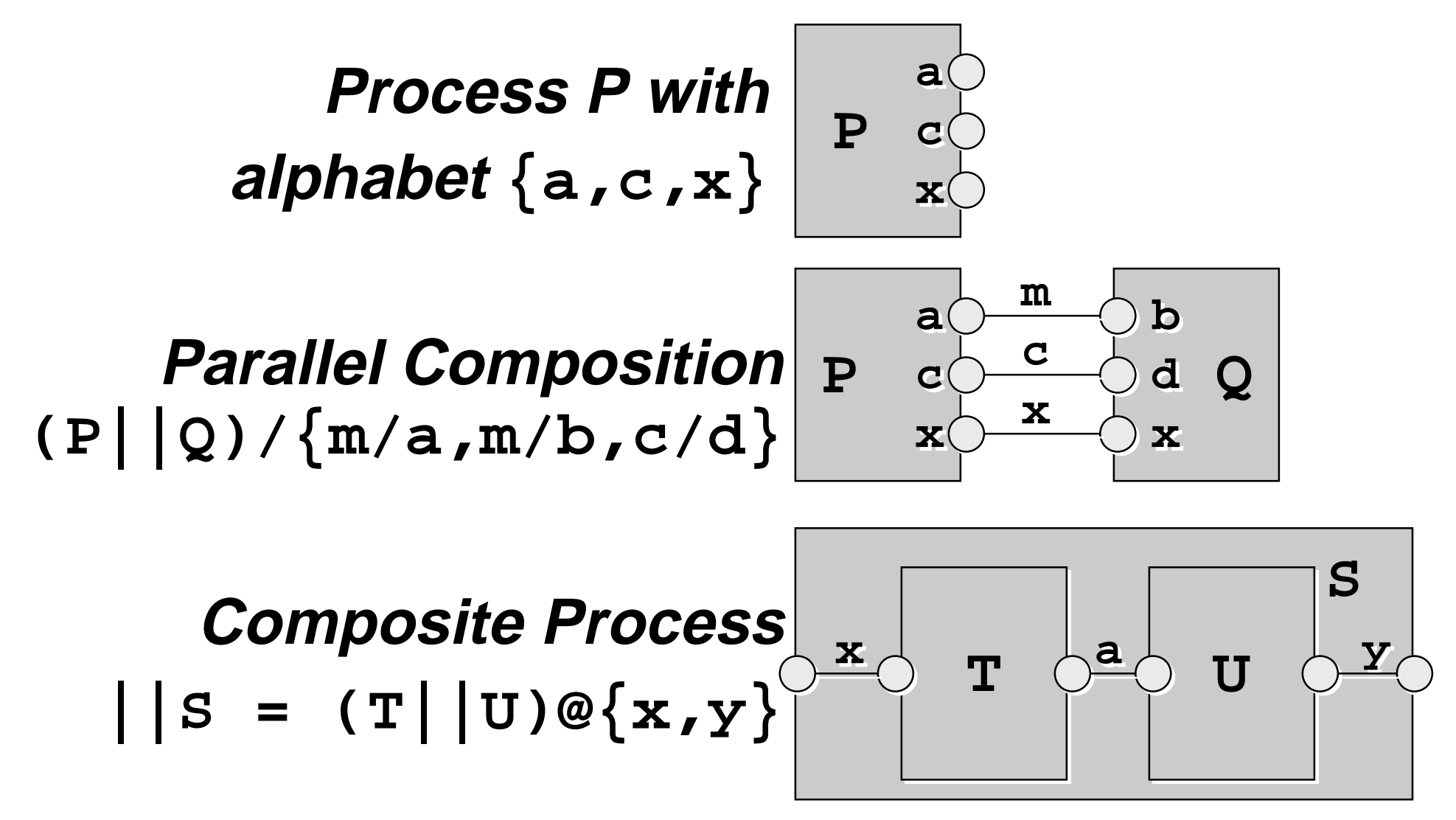

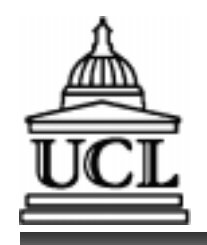

### **Summary Summary**

n **Parallel Composition** n **Parallel Composition** ■ *Process Interactions* n **Process Labelling** n **Process Labelling** n **Process Relabelling** n **Process Relabelling** n **Hiding / Interfaces** n **Hiding / Interfaces** n **Structure Diagrams** n **Structure Diagrams** ■ Next session: Tutorial on FSP modelling ■ Solve Exercises 3 and 4 of tutorial sheet